# Finding the Needle in the Haystack using the Internet

Seán Conley

# **Google**

"Google Advanced Search" – use Google as an alternative to search across collection.

#### **Operands and Symbols**

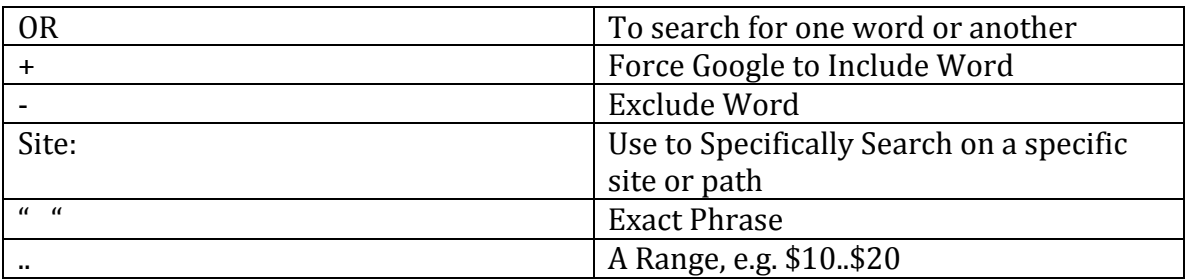

### **Google Books**

https://books.google.com/

Use Search Tools to Only Include Free Books Use Time to Search for Relevant Dates, e.g. 19th Century

### **Google Translate**

https://translate.google.com/

You can translate words and use the translated word to search for what you are looking for. E.g. Munich Genealogy - München Genealogie one click away from

**Website Disappear?** Use Wayback Machine https://archive.org/web/

# **California Vital Searches by Date www.sfgenealogy.com**

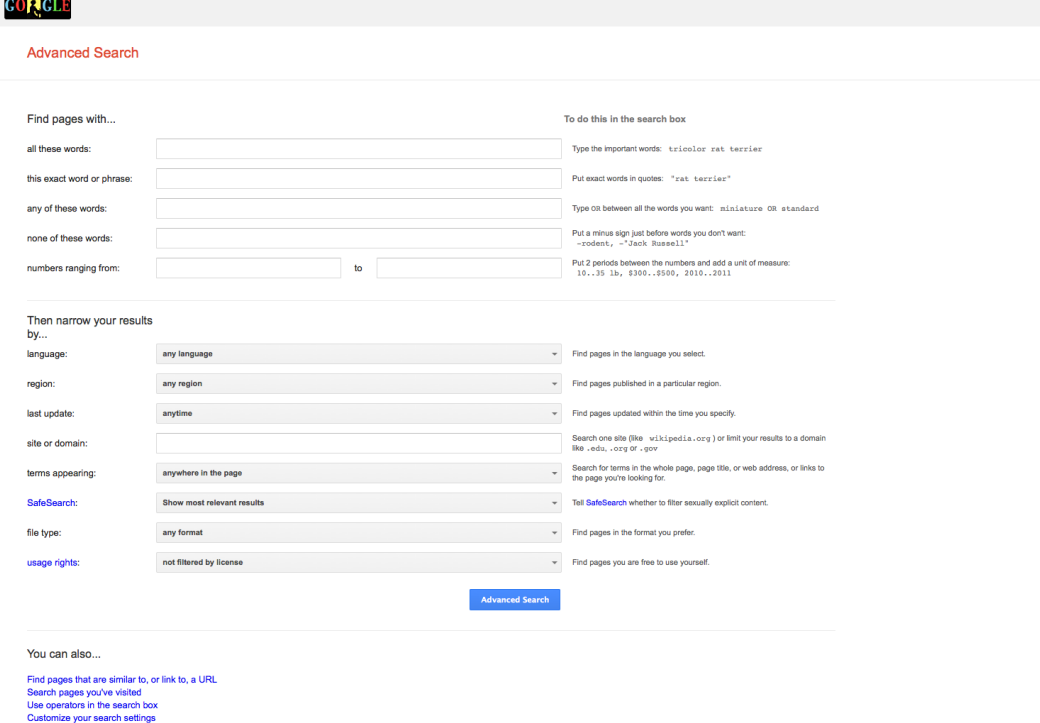

Above Advanced Search

 $\blacksquare$